# Física IV

15 de dezembro Dinâmica relativístico

#### Transformação de Lorentz

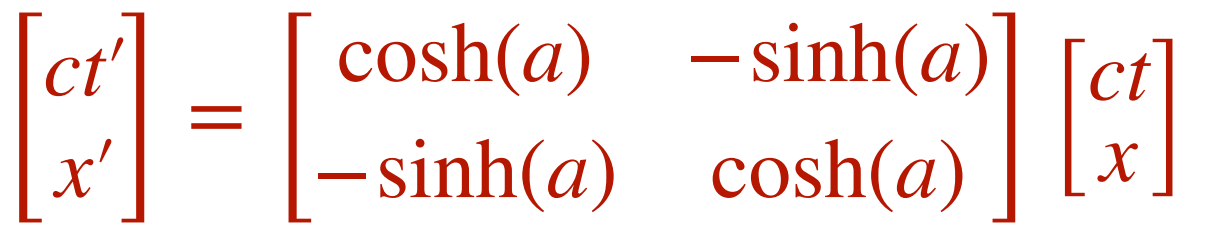

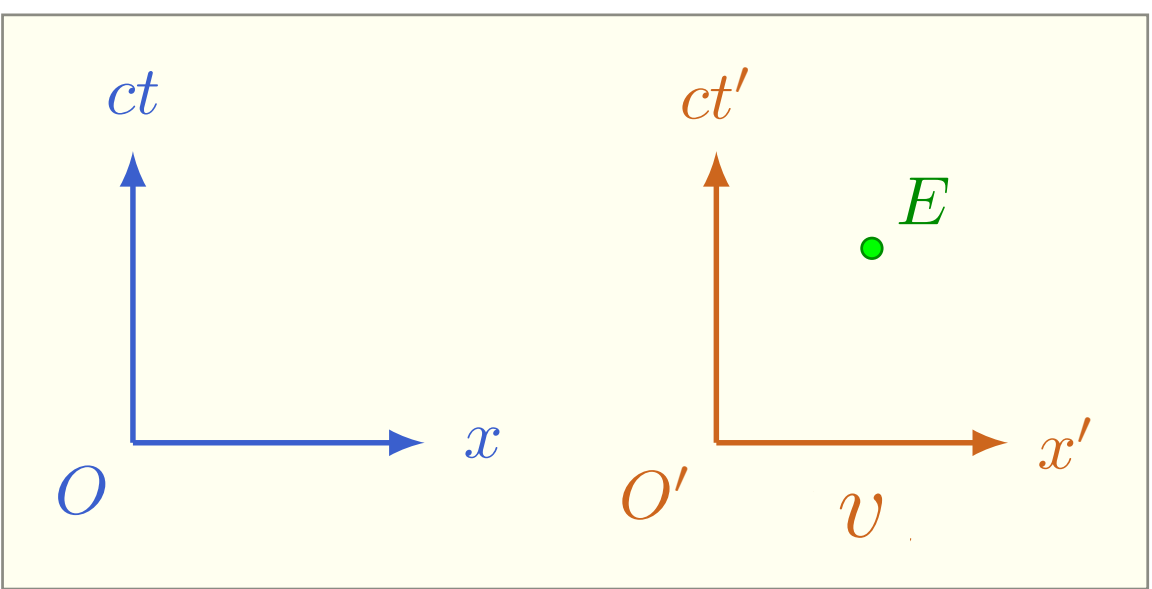

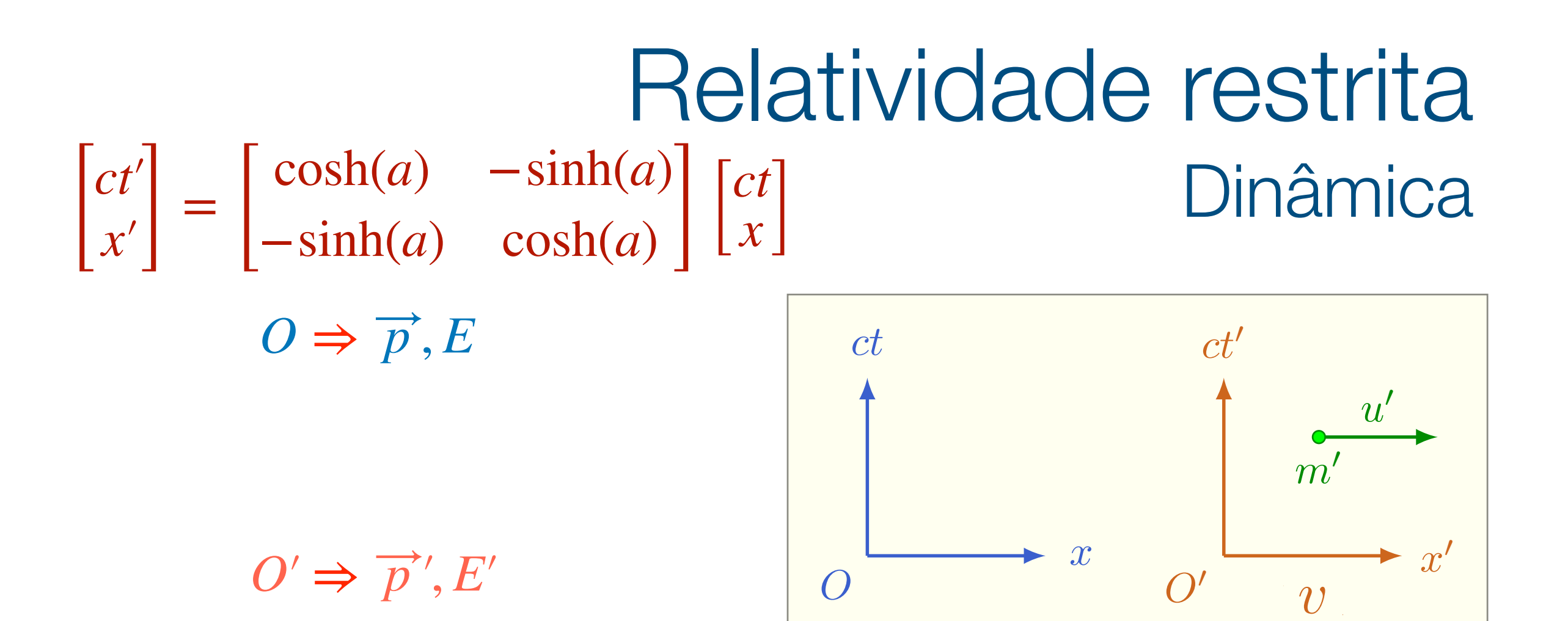

### Dinâmica relativístico A pergunta do Marvin

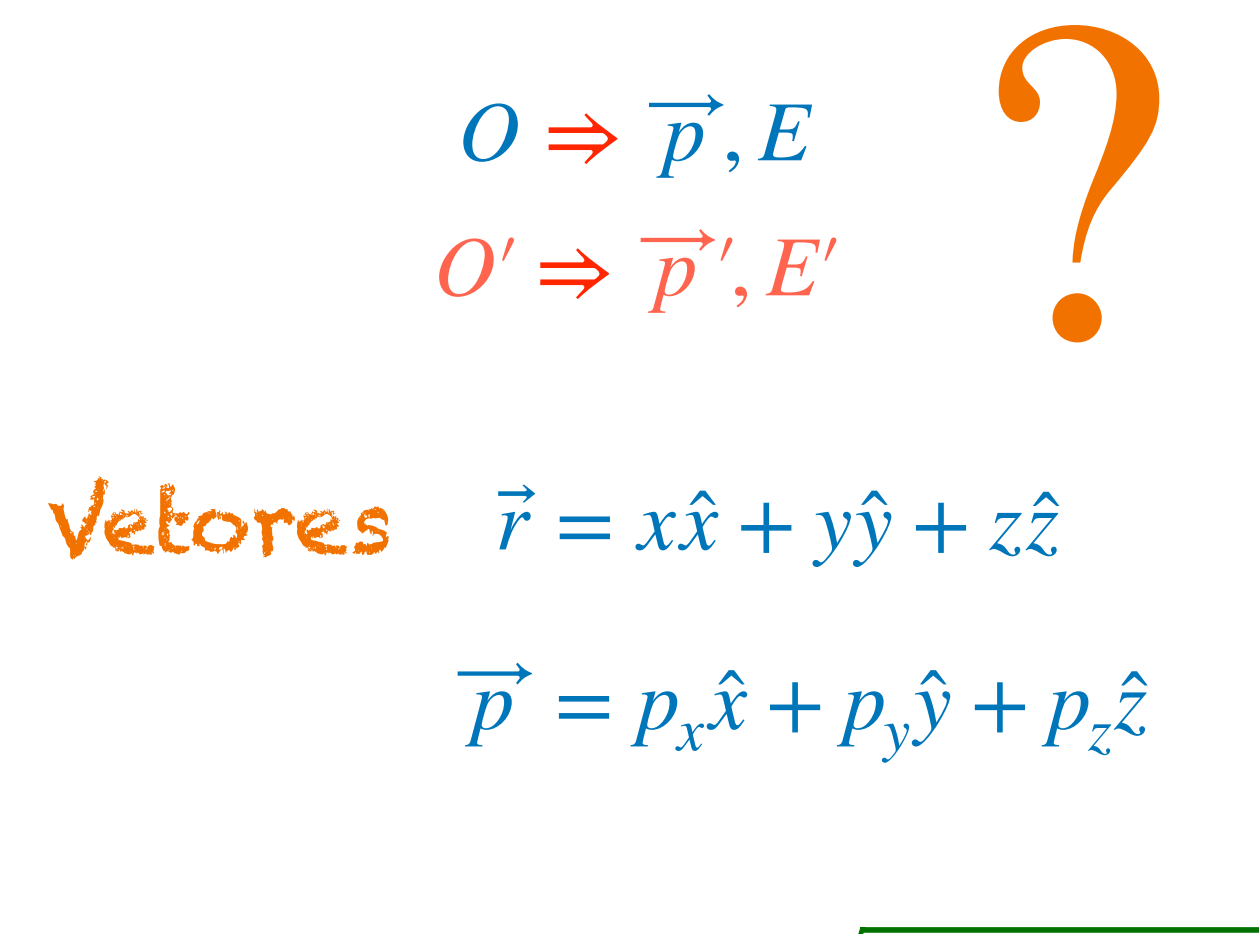

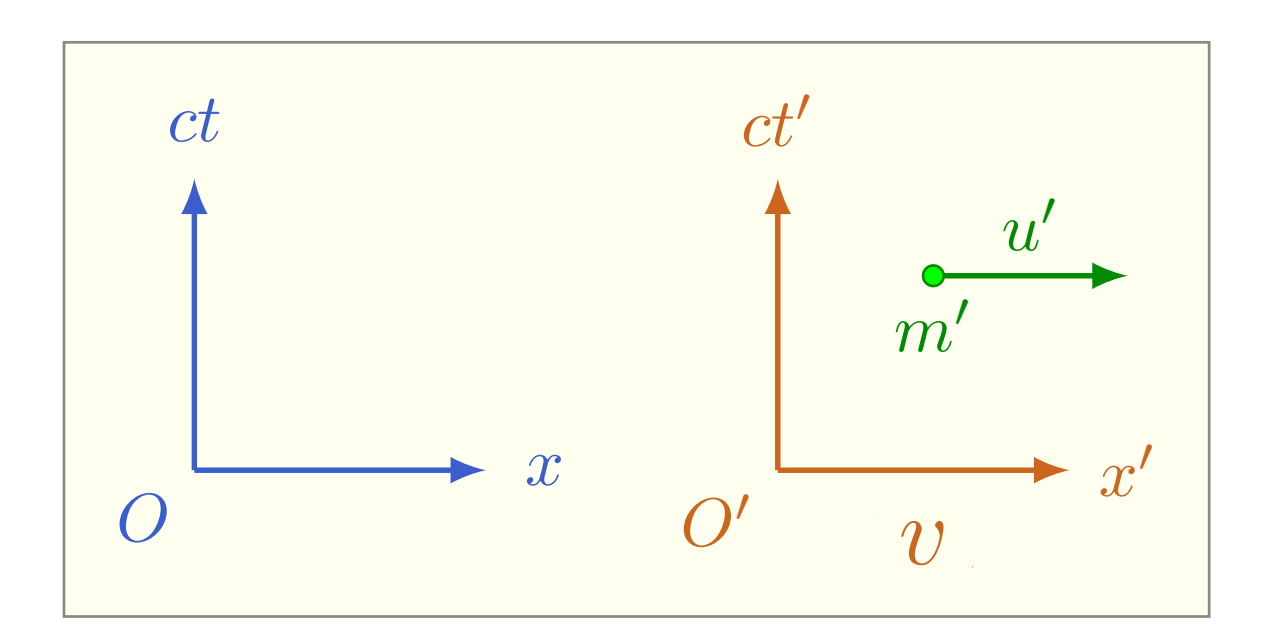

**Escalares** 
$$
|\vec{r}| = \sqrt{x^2 + y^2 + y^2}
$$
  
*t, E*

### Dinâmica relativístico A pergunta do Marvin

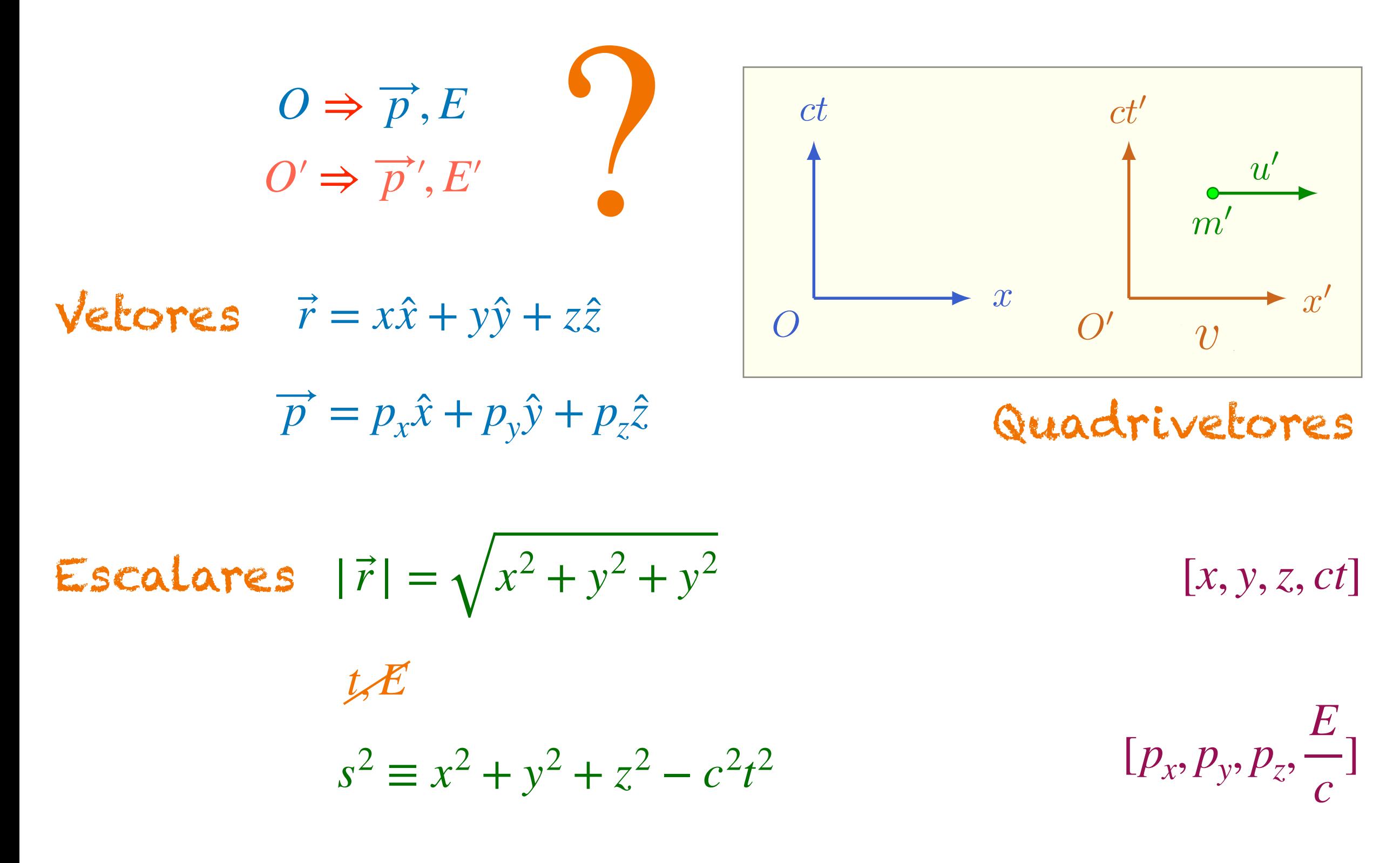

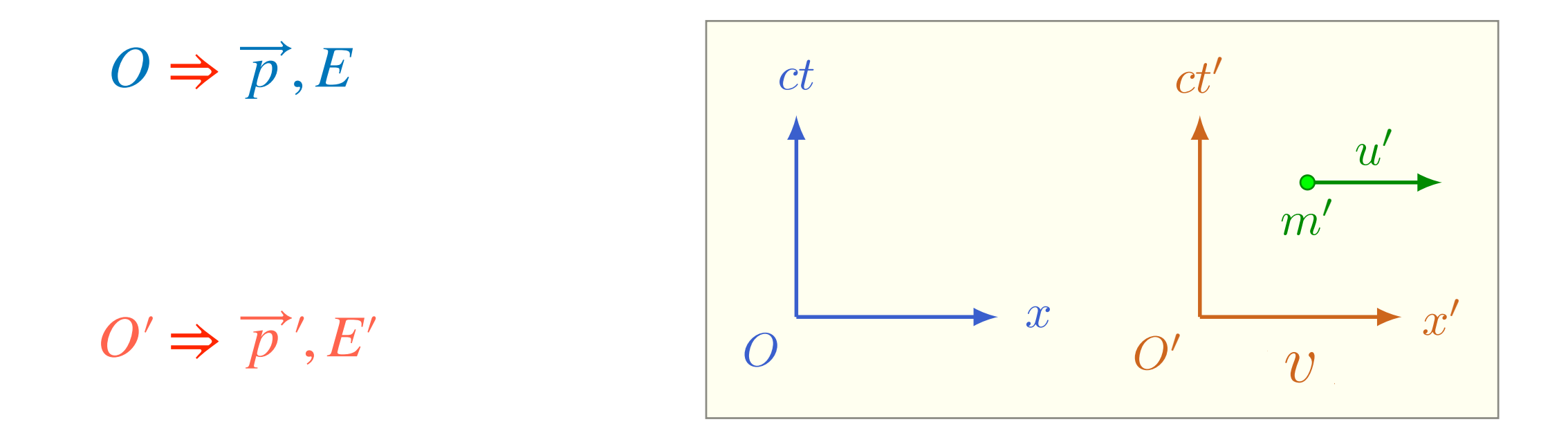

$$
\begin{bmatrix} E' \\ p'c \end{bmatrix} = \begin{bmatrix} \cosh(a) & -\sinh(a) \\ -\sinh(a) & \cosh(a) \end{bmatrix} \begin{bmatrix} E \\ pc \end{bmatrix}
$$
 (tanh(a) =  $\frac{v}{c}$ )

$$
\begin{bmatrix} E' \\ p'c \end{bmatrix} = \begin{bmatrix} \cosh(a) & -\sinh(a) \\ -\sinh(a) & \cosh(a) \end{bmatrix} \begin{bmatrix} E \\ pc \end{bmatrix}
$$

*v*

*c*)

 $\int \tanh(a) =$ 

$$
u' = 0 \Rightarrow \begin{cases} p = mv \\ p' = 0 \end{cases}
$$

$$
\begin{array}{|c|c|}\n\hline\nct & ct' \\
\hline\n\uparrow & & m' \\
\hline\n\downarrow & & m' \\
\hline\n\downarrow & & & v\n\end{array}
$$

$$
\begin{bmatrix} E' \\ 0 \end{bmatrix} = \begin{bmatrix} \cosh(a) & -\sinh(a) \\ -\sinh(a) & \cosh(a) \end{bmatrix} \begin{bmatrix} E \\ mvc \end{bmatrix}
$$

*O ct x O*<sup>0</sup> *ct*0 *x*0 *u*0 *m*<sup>0</sup> *v*

$$
\begin{bmatrix} E' \\ p'c \end{bmatrix} = \begin{bmatrix} \cosh(a) & -\sinh(a) \\ -\sinh(a) & \cosh(a) \end{bmatrix} \begin{bmatrix} E \\ pc \end{bmatrix}
$$

$$
\begin{bmatrix} E' \\ 0 \end{bmatrix} = \begin{bmatrix} \cosh(a) & -\sinh(a) \\ -\sinh(a) & \cosh(a) \end{bmatrix} \begin{bmatrix} E \\ mvc \end{bmatrix}
$$

*v*

*c*)

 $\int \tanh(a) =$ 

[

 $\begin{bmatrix} 0 \\ 0 \end{bmatrix} = \begin{bmatrix} 0 \\ 0 \end{bmatrix}$ 

$$
0 = -\sinh(a) E + mvc \cosh(a) \implies \tanh(a) E = mvc
$$

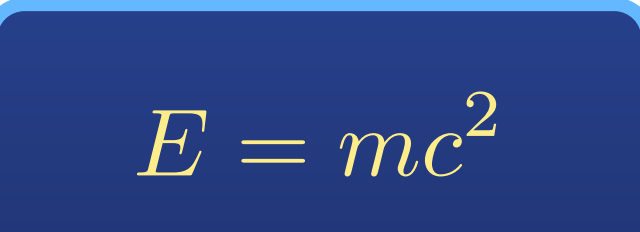

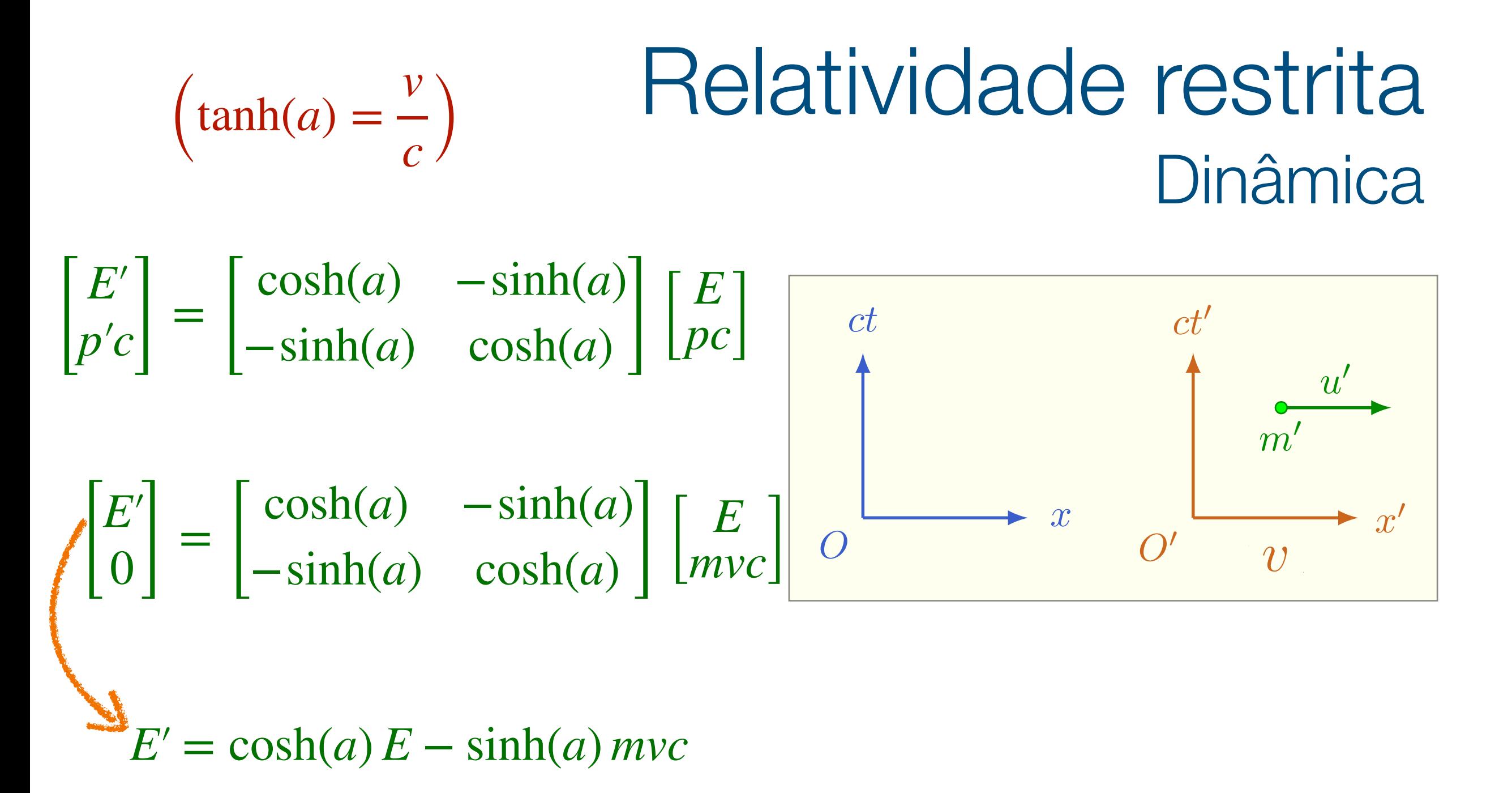

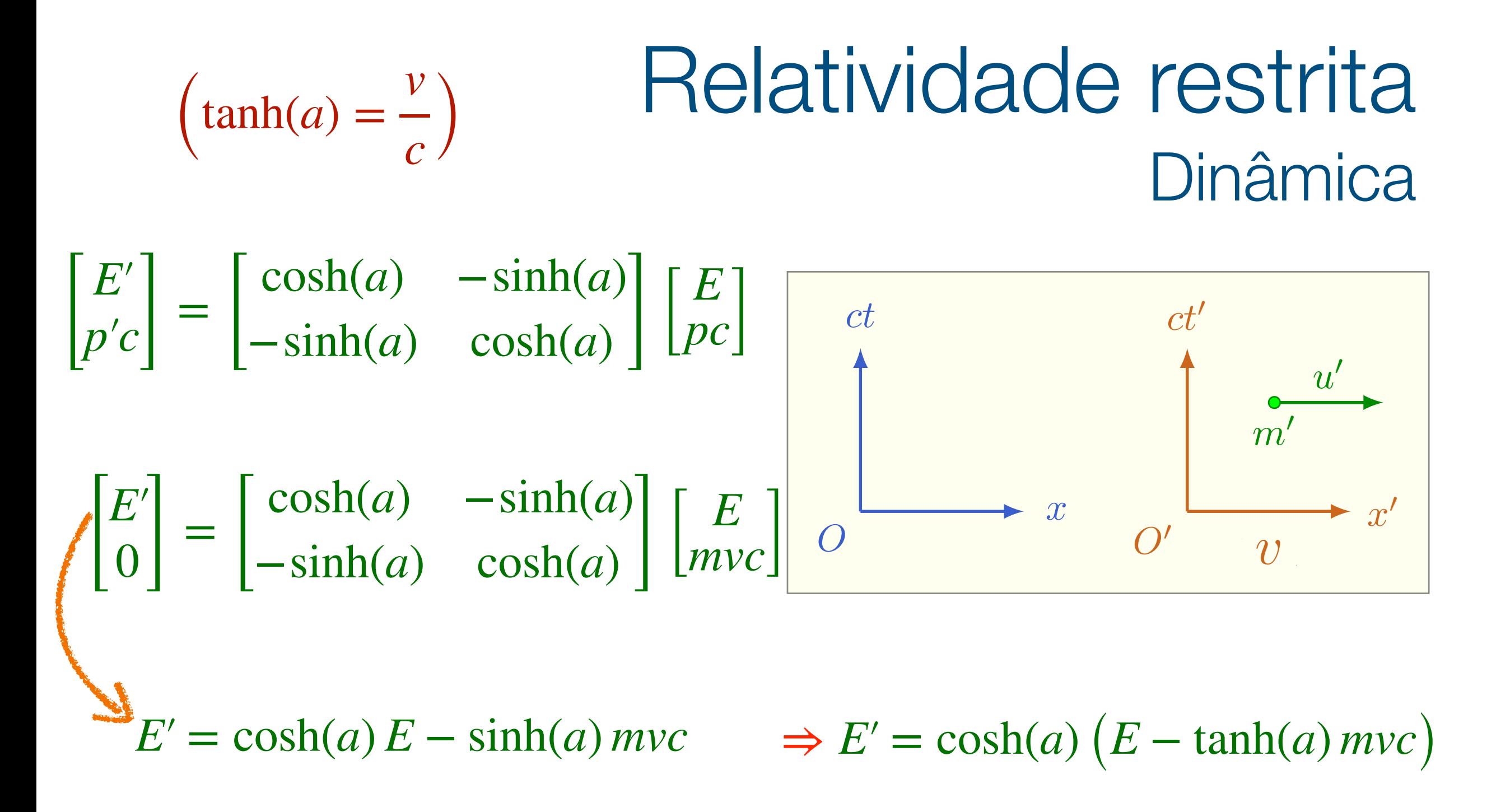

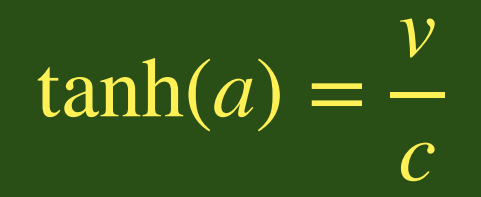

#### $\overline{E'} = \cosh(a) (\overline{E - \tanh(a) m v c})$

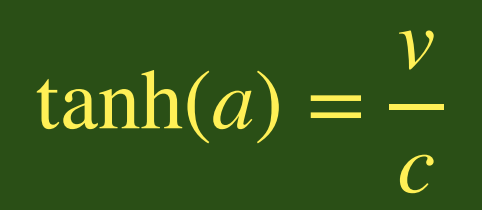

$$
E' = \cosh(a) (E - \tanh(a) \, mvc)
$$

$$
m'c^2 = \cosh(a)\left(mc^2 - mv^2\right)
$$

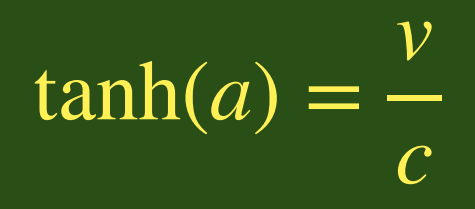

$$
E' = \cosh(a) (E - \tanh(a) mvc)
$$

$$
m'c^2 = \cosh(a)\left(mc^2 - mv^2\right)
$$

$$
m' = \cosh(a) m \left( 1 - \frac{v^2}{c^2} \right)
$$

$$
E' = \cosh(a) (E - \tanh(a) \, mvc)
$$

$$
m'c^2 = \cosh(a)\left(mc^2 - mv^2\right)
$$

$$
m' = \cosh(a) m \left( 1 - \frac{v^2}{c^2} \right)
$$

$$
m' = m \sqrt{1 - \frac{v^2}{c^2}}
$$

 $cosh(a) = -\frac{1}{\sqrt{2a}}$ 1  $1-\frac{v^2}{2}$  $\overline{c^2}$ 

$$
\tanh(a) = \frac{v}{c}
$$

$$
\begin{aligned}\n\text{(tanh(a)} &= \frac{v}{c}\n\end{aligned}\n\quad\n\begin{aligned}\n\text{Relatividade restrita} \\
\text{Dinâmica} \\
\begin{bmatrix}\nE' \\
p'c'\n\end{bmatrix} &= \begin{bmatrix}\n\cosh(a) & -\sinh(a) \\
-\sinh(a) & \cosh(a)\n\end{bmatrix}\n\begin{bmatrix}\nE \\
pc\n\end{bmatrix}\n\quad\n\begin{bmatrix}\nct \\
ct \\
ct'\n\end{bmatrix}\n\quad\n\begin{bmatrix}\nu' \\
m' \\
m'\n\end{bmatrix}\n\quad\n\begin{bmatrix}\nE' \\
-\sinh(a) & \cosh(a)\n\end{bmatrix}\n\begin{bmatrix}\nE \\
\text{mvc}\n\end{bmatrix}\n\quad\n\begin{bmatrix}\nE \\
0\n\end{bmatrix}\n\quad\n\begin{bmatrix}\nu' \\
m' \\
v'\n\end{bmatrix}\n\quad\n\begin{bmatrix}\nv' \\
v\n\end{bmatrix}\n\quad\n\begin{bmatrix}\nv' \\
v\n\end{bmatrix}\n\quad\n\begin{bmatrix}\nv' \\
v\n\end{bmatrix}\n\quad\n\begin{bmatrix}\nv' \\
v\n\end{bmatrix}\n\quad\n\begin{bmatrix}\n\cosh(a) & -\sinh(a) \\
\cosh(a) & \cosh(a)\n\end{bmatrix}\n\quad\n\begin{bmatrix}\nE \\
mvc\n\end{bmatrix}\n\quad\n\begin{bmatrix}\nE \\
0\n\end{bmatrix}\n\quad\n\begin{bmatrix}\nv' \\
v\n\end{bmatrix}\n\quad\n\begin{bmatrix}\nv' \\
v\n\end{bmatrix}\n\quad\n\begin{bmatrix}\nv' \\
v\n\end{bmatrix}\n\quad\n\begin{bmatrix}\n\sinh(a) & \cosh(a) \\
\cosh(a) & \cosh(a)\n\end{bmatrix}\n\quad\n\begin{bmatrix}\nE \\
mvc\n\end{bmatrix}\n\quad\n\begin{bmatrix}\nE \\
0\n\end{bmatrix}\n\quad\n\begin{bmatrix}\n\sinh(a) & \cosh(a) \\
\cosh(a) & \cosh(a)\n\end{bmatrix}\n\quad\n\begin{bmatrix}\nE \\
mvc\n\end{bmatrix}\n\quad\n\begin{bmatrix}\nE \\
0\n\end{bmatrix}\n\quad\n\begin{bmatrix}\n\cosh(a) & \cosh(a) \\
\cosh(a) & \cosh(a)\n\end{bmatrix}\n\quad\n\begin
$$

 $E' = \cosh(a) E - \sinh(a) mvc$ 

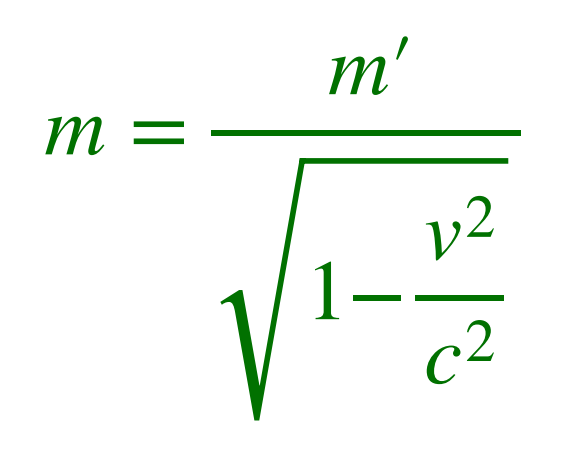

$$
\begin{aligned}\n\text{(tanh(a)} &= \frac{v}{c}\n\end{aligned}\n\quad\n\begin{aligned}\n\text{Relatividade restrita} \\
\text{Dinâmica} \\
\begin{bmatrix}\nE' \\
p'c'\n\end{bmatrix} &= \begin{bmatrix}\n\cosh(a) & -\sinh(a) \\
-\sinh(a) & \cosh(a)\n\end{bmatrix}\n\begin{bmatrix}\nE \\
pc\n\end{bmatrix}\n\quad\n\begin{bmatrix}\nct \\
ct'\n\end{bmatrix}\n\quad\n\begin{bmatrix}\nv' \\
m'\n\end{bmatrix}\n\quad\n\begin{bmatrix}\nE \\
-\sinh(a) & \cosh(a)\n\end{bmatrix}\n\begin{bmatrix}\nE \\
\text{mvc}\n\end{bmatrix}\n\quad\n\begin{bmatrix}\nE \\
0\n\end{bmatrix}\n\quad\n\begin{bmatrix}\nv' \\
v'\n\end{bmatrix}\n\quad\n\begin{bmatrix}\nv' \\
v'\n\end{bmatrix}\n\quad\n\begin{bmatrix}\nv' \\
v'\n\end{bmatrix}\n\end{aligned}
$$

 $E' = \cosh(a) E - \sinh(a) mvc$ 

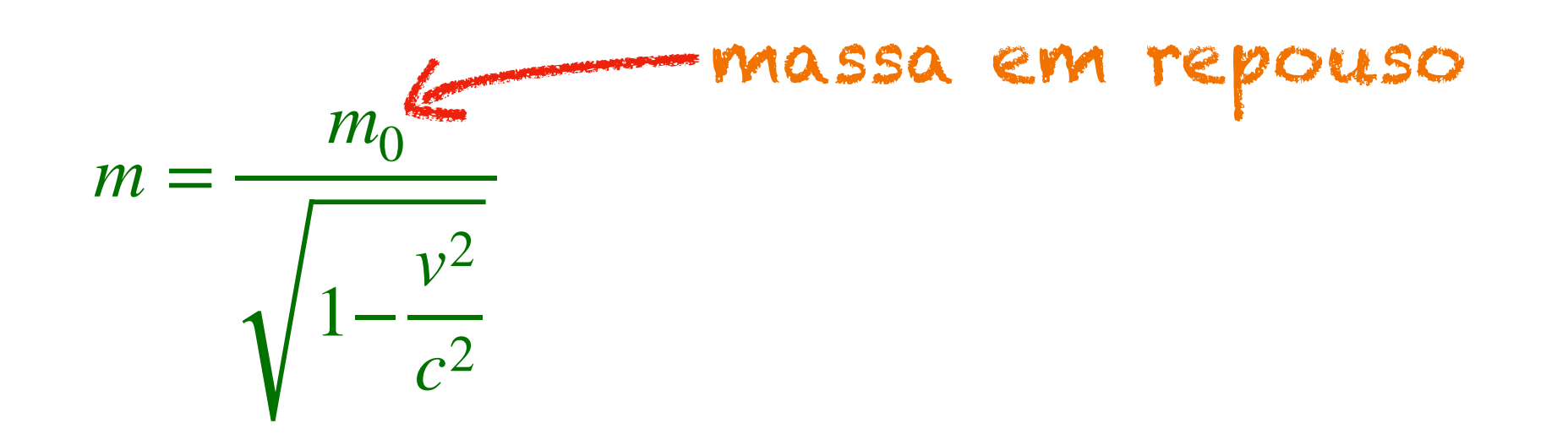

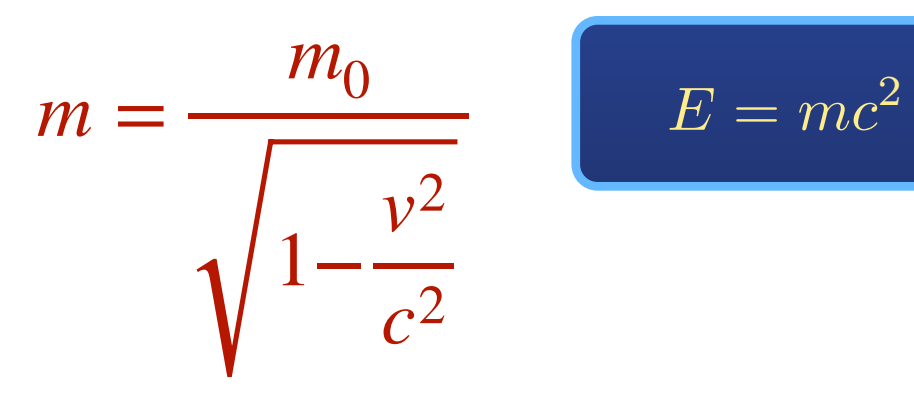

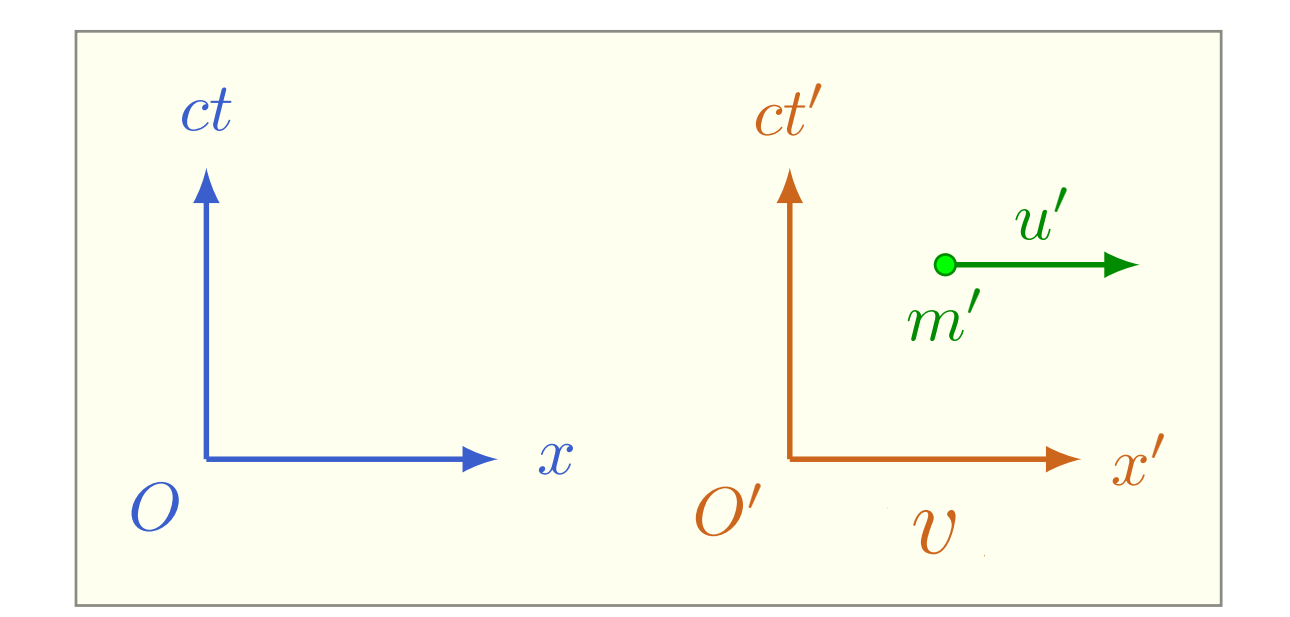

$$
E = m_0 c^2 (1 - \frac{v^2}{c^2})^{-1/2}
$$

$$
E = m_0 c^2 (1 + \frac{1}{2} \frac{v^2}{c^2} + \ldots)
$$

$$
E = m_0 c^2 + \frac{1}{2} m_0 v^2 + \dots
$$